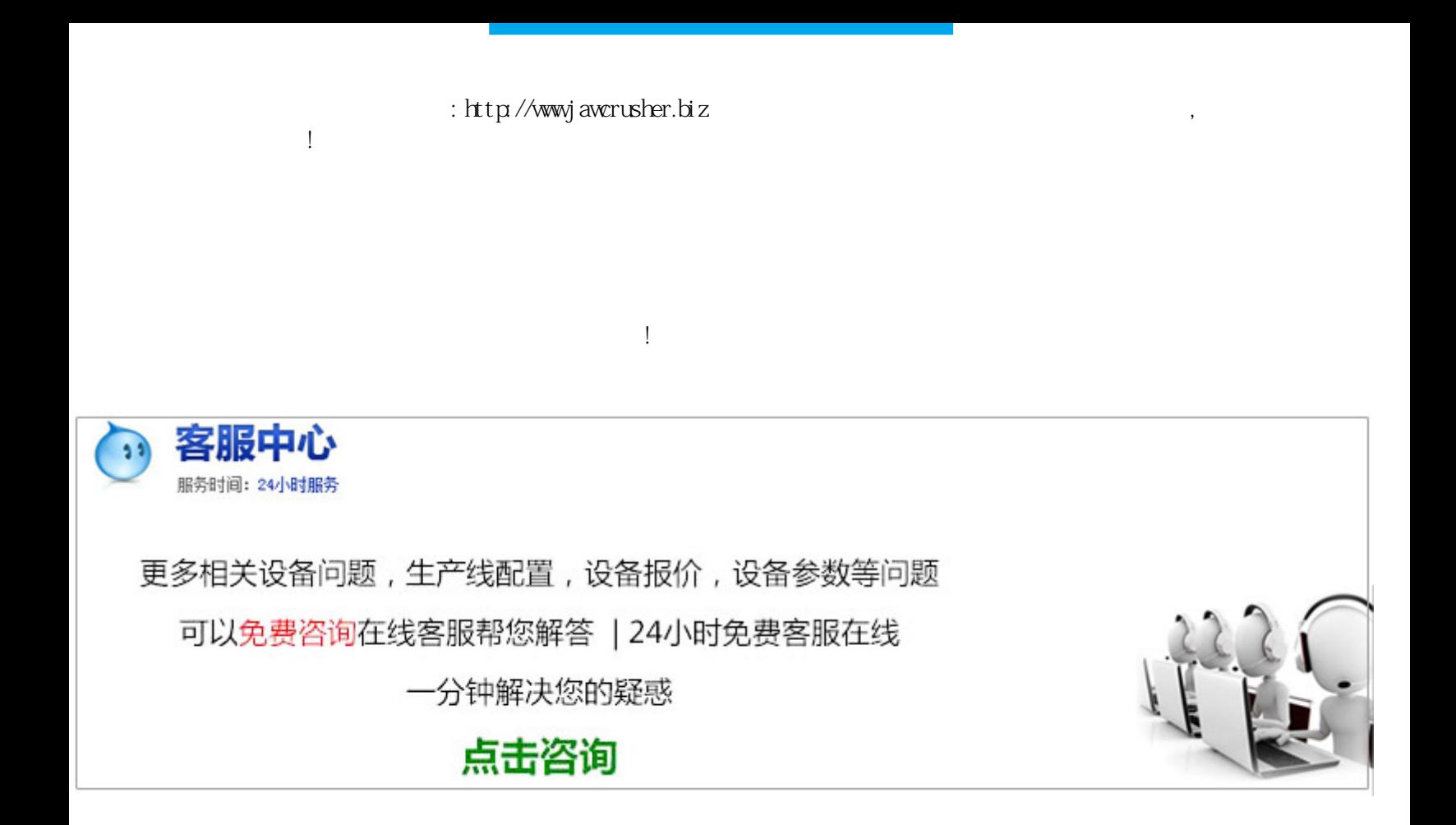

发98789号);国务院第号令《矿产资源开采登记管理办法》。

 $59002007$ 

 $\sqrt{a}$ 

 $\overline{0}$ 

## 第2页 http://www.jawcrusher.biz

, we are the contract of the contract of the  $\theta$ 

 $\zeta$ 

 $(1-\frac{1}{2})$ 

## $($  $($  ) and  $($  );  $)$ );  $($  );  $($  );  $($  );  $($  )  $($  $(\hspace{0.2cm})$  $($  ) is the contract  $($  $($  $\alpha$  a and  $\alpha$  are  $\alpha$  and  $\alpha$  b  $\alpha$ ); c (example  $($  ) d (example ); e  $($

 $($  and  $($  $)$ 

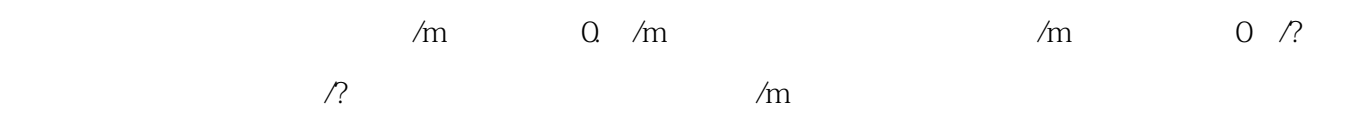

 $\gamma$ 

源呢?在强大攻势治理打击下,私挖乱采破坏环境盗窃国家资源的犯罪行为瞬间消声匿迹,但令人想不到的事发

 $\hbox{\rm ht}\uparrow\gamma j$ awcrusher.biz/ptsb/zOFrBanLiGSNFb.html